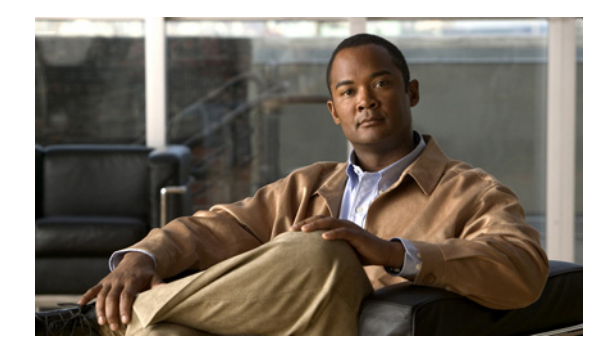

 $\overline{\phantom{a}}$ 

## **Cisco IOS Voice Commands: Q**

This chapter contains commands to configure and maintain Cisco IOS voice applications. The commands are presented in alphabetical order. Some commands required for configuring voice may be found in other Cisco IOS command references. Use the command reference master index or search online to find these commands.

For detailed information on how to configure these applications and features, refer to the *Cisco IOS Voice Configuration Guide*.

**The Contract of the Contract of the Contract of the Contract of the Contract of the Contract of the Contract o** 

 $\mathsf I$ 

## **q850-cause**

To map a Q.850 call-disconnect cause code to a different Q.850 call-disconnect cause code, use the **q850-cause** command in application-map configuration mode. To disable the code-to-code mapping, use the **no** form of this command.

**q850-cause** *code-id* **q850-cause** *code-id*

**no q850-cause** *code-id* **q850-cause** *code-id*

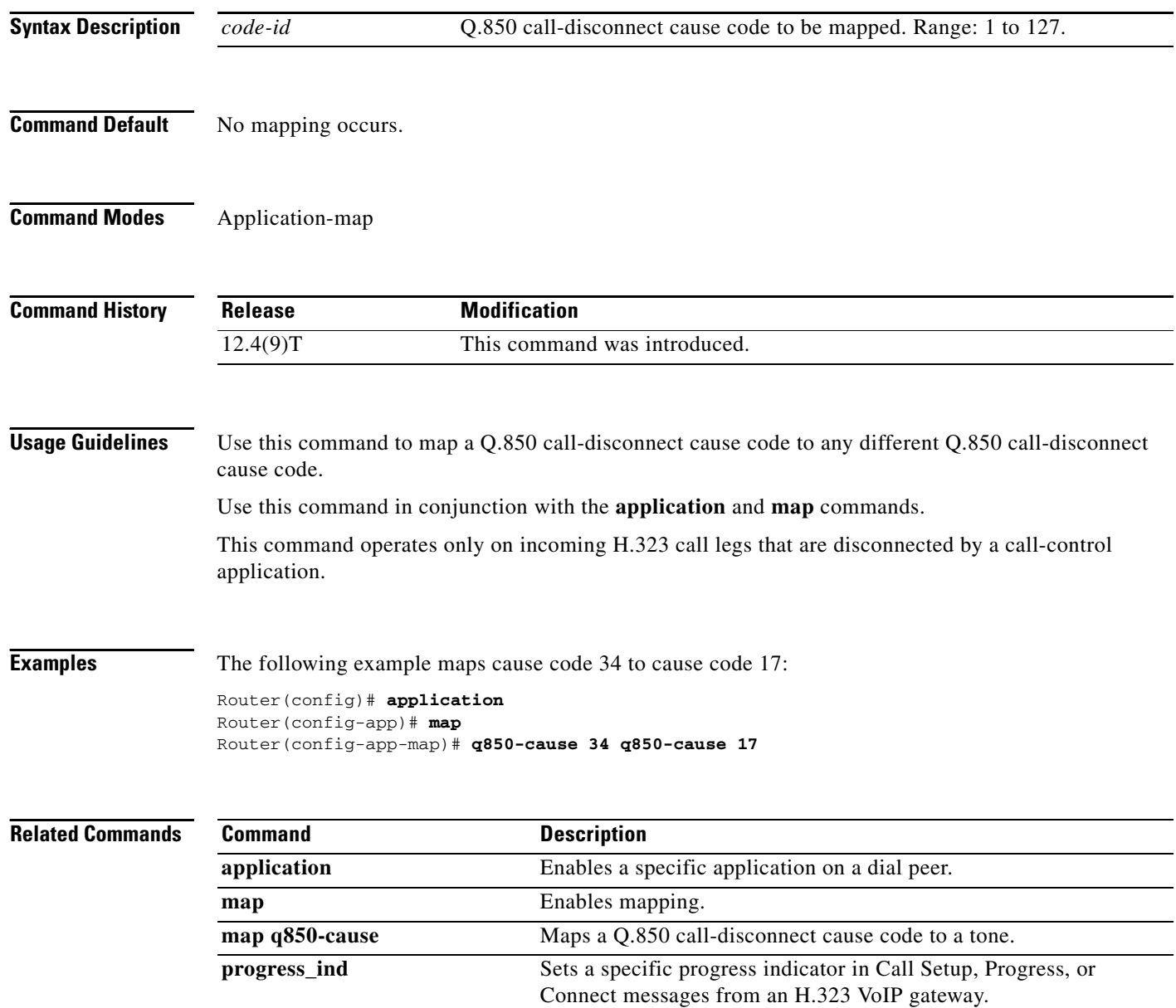

a ka

## **qsig decode**

 $\Gamma$ 

To enable decoding for QSIG supplementary services, use the **qsig decode** command in voice service configuration mode. To reset to the default, use the **no** form of this command.

**qsig decode**

**no qsig decode**

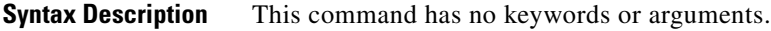

**Command Default** QSIG decoding is disabled.

**Command Modes** Voice service configuration

**Command History Release Modification** 12.4(4)XC This command was introduced. 12.4(9)T This command was integrated into Cisco IOS Release 12.4(9)T.

**Usage Guidelines** This command decodes application protocol data units (APDUs) for supplementary services. If this command is not enabled, data units are not interpreted and are tunneled through the router.

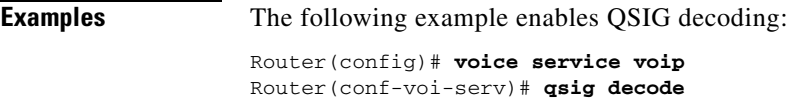

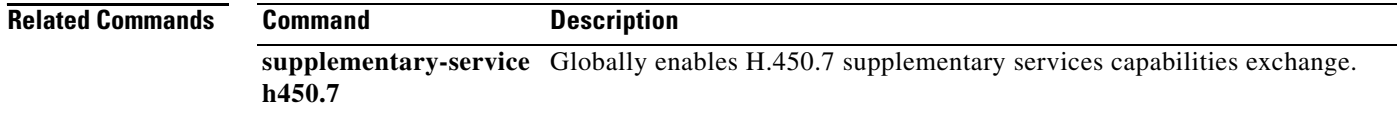

**The Contract of the Contract of the Contract of the Contract of the Contract of the Contract of the Contract o** 

 $\mathsf I$ 

## **query-interval**

To configure the interval at which the local border element (BE) queries the neighboring BE, use the **query**-**interval** command in Annex G Neighbor BE Configuration mode. To remove the interval, use the **no** form of this command.

**query**-**interval** *query*-*interval*

**no query**-**interval** 

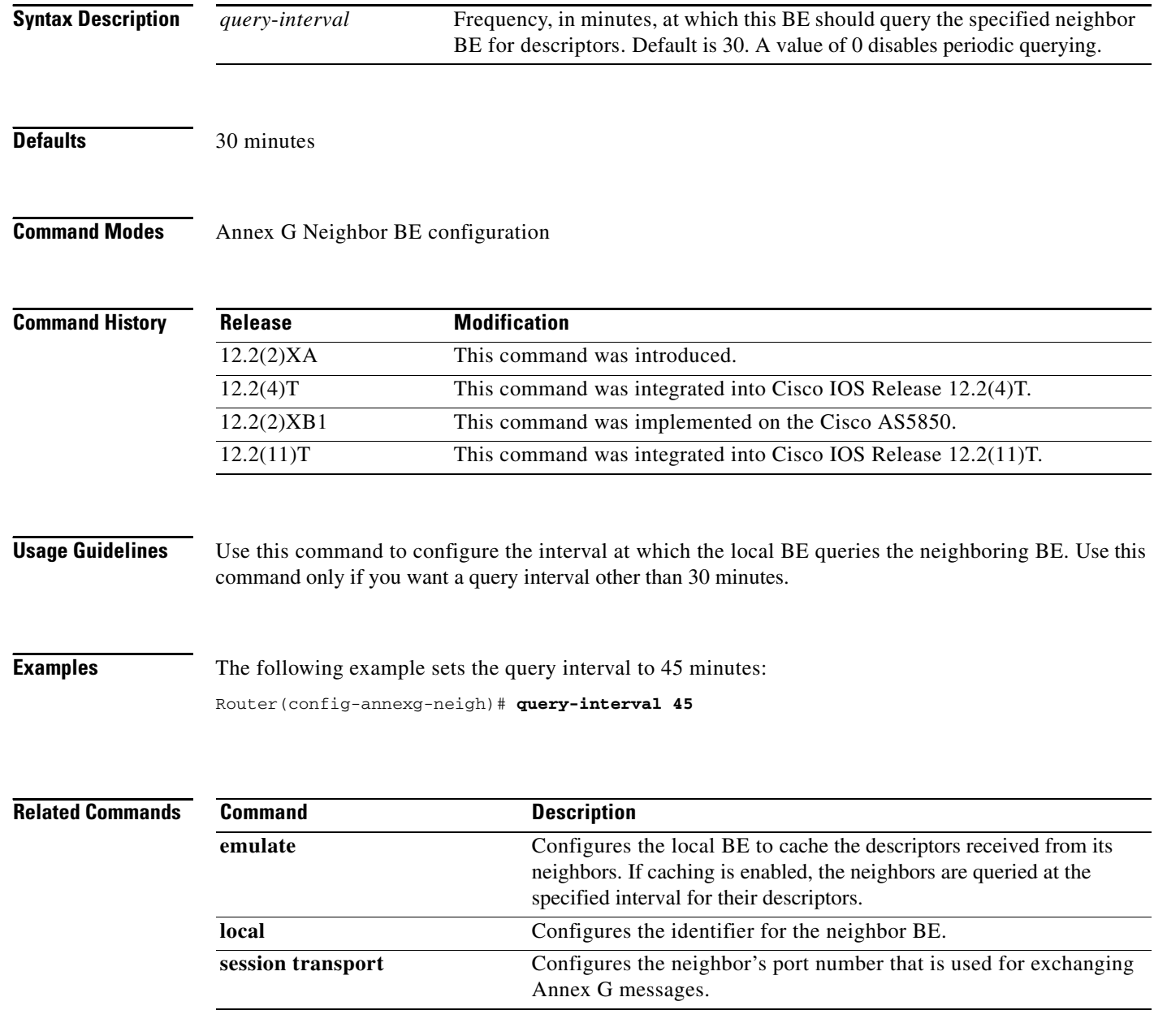